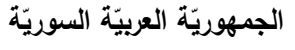

ا<mark>لجامعة الافتراضيّة السوريّة</mark>

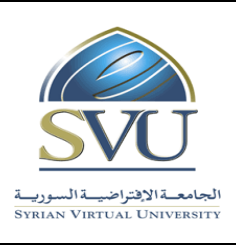

**Syrian Arab Republic** 

**Ministry of Higher Education العـالـــــــــي التعـميــم وزارة**

**Syrian Virtual University** 

# وثيقة تعريف مقرّر ماتلاب للحوسبة العدديّة

 **معمومات أساسية:**

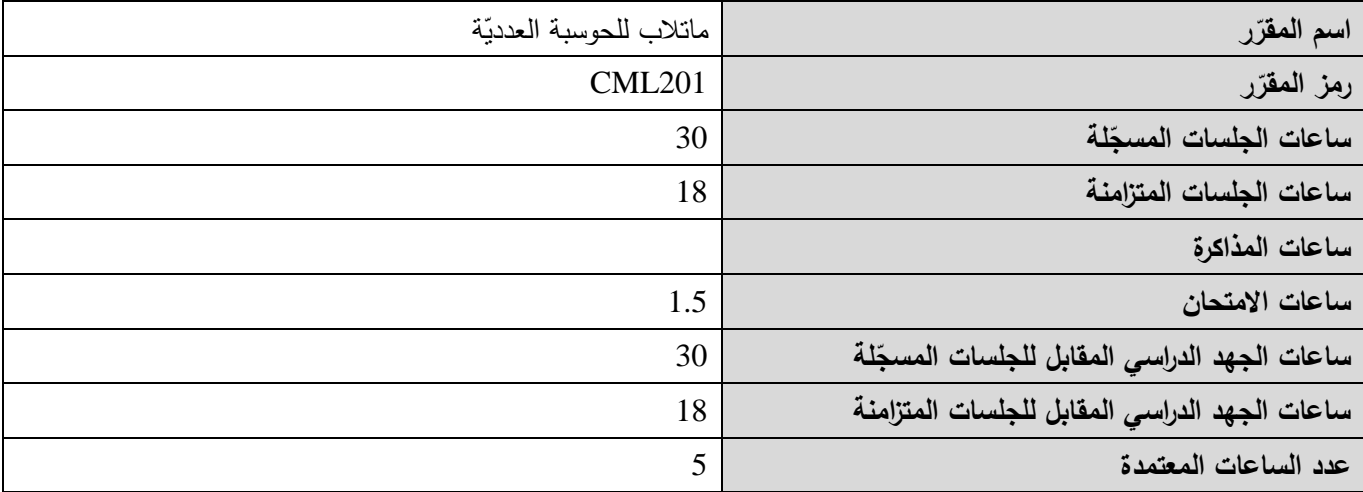

 **-<sup>1</sup> <sup>ر</sup> المقر ات المطموب دراستها قبل ر مباشرةً المقر :**

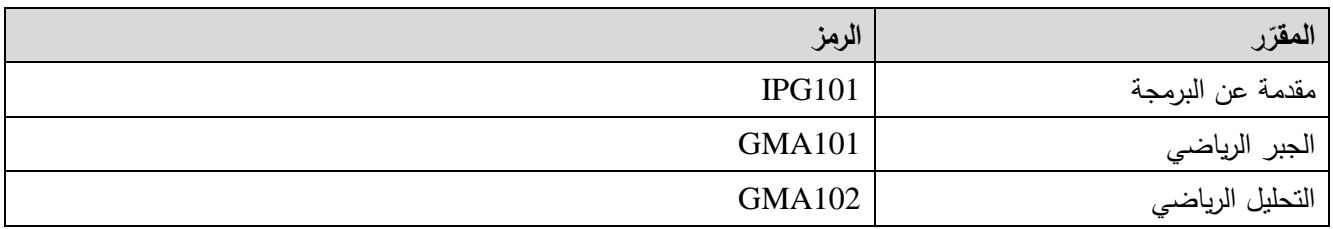

 **-<sup>2</sup> الهدف من ر المقر :**

يهدف هذا المقرر إلى إعطاء مقدمة عن لغة البرمجة ®MATLAB ، والتعامل مع البرمجية المتوفرة من شركة ®MathWorks؛ بمدف جعلها الأداة الأساسية في تحليل المعطيات، معالجتها وإظهارها، حل المشاكل الرياضية، ومحاكاة نظم الاتصالات.

يتضمن هذا المقرر مقدمة عن أساسيات لغة البرمجة @MATLAB، استخدام المتحولات والتوابع المتوفرة ضمن مكتبات البرمجية، بناء توابع تقوم بوظائف محدّدة، والتعامل مع المصفوفات – على اعتبار أنها العنصر الأساسي في عملية المحاكاة – واستخدامها في تمثيل المعطيات ومعالجة الإشارة؛ ويهدف المقرر أيضاً إلى تعليم كيفية إنشاء الواجهات البيانية التخاطبية GUI، والتعامل مع قسم

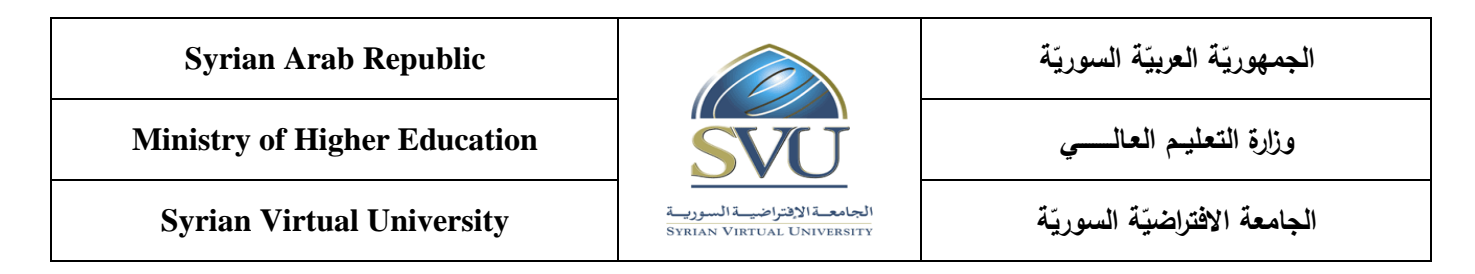

&Simulink المتوفر ضمن البرمجية لإجراء محاكاة للنظم، إضافةً للتعرّف على بعض الأدوات Toolboxes التي تتيح محاكاة نظم الاتصالات بمختلف أجزائها مما يساعد في فهم وتطبيق مفاهيم معالجة الإشارة، الاتصالات الرقمية والتمثيلية.

3− المحصّلات التعليميّة المرجوّة (ILO – Intended Learning Objectives/Outcomes):

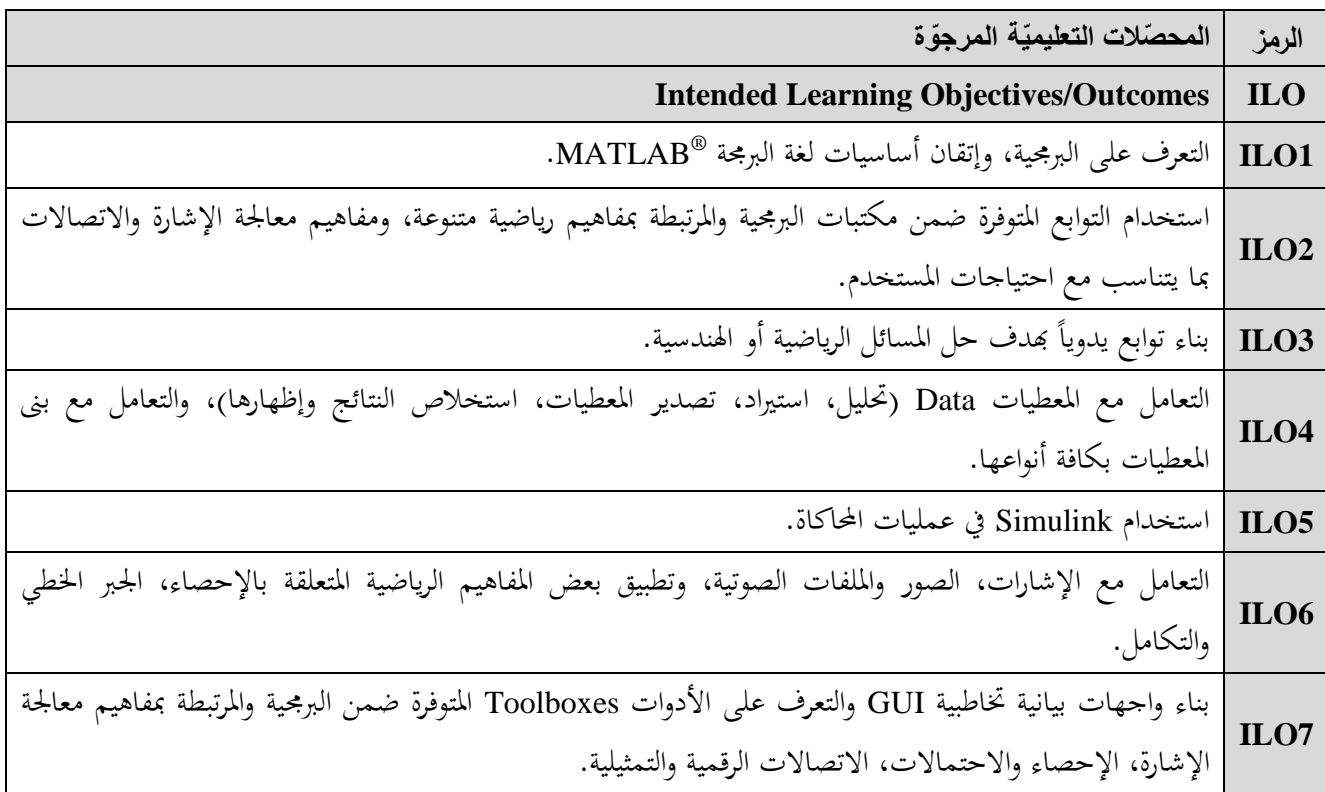

**-4 محتوى المقرر:**

- **يفضل أن تكون عدد الساعات المتزامنة من مضاعفات 1.5 ساعة ومجمو عها من مرتبة 18 ساعة عمى األكثر.**
	- **الساعات المسجمة والمتزامنة لتغطية المواضيع نظرياً وعمميا.ً**
	- القسم الع*م*لي يغطي تمارين إضافية للتعلم على البرمجية بشكل أكبر .

**الجمهوري ة العربي ة السورية**

ا<mark>لجامعة الافتراضيّة السوريّة</mark>

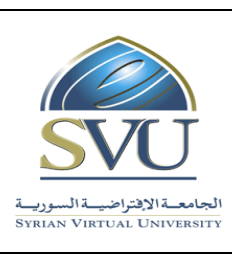

## **Syrian Arab Republic**

**Ministry of Higher Education العـالـــــــــي التعـميــم وزارة**

## **Syrian Virtual University**

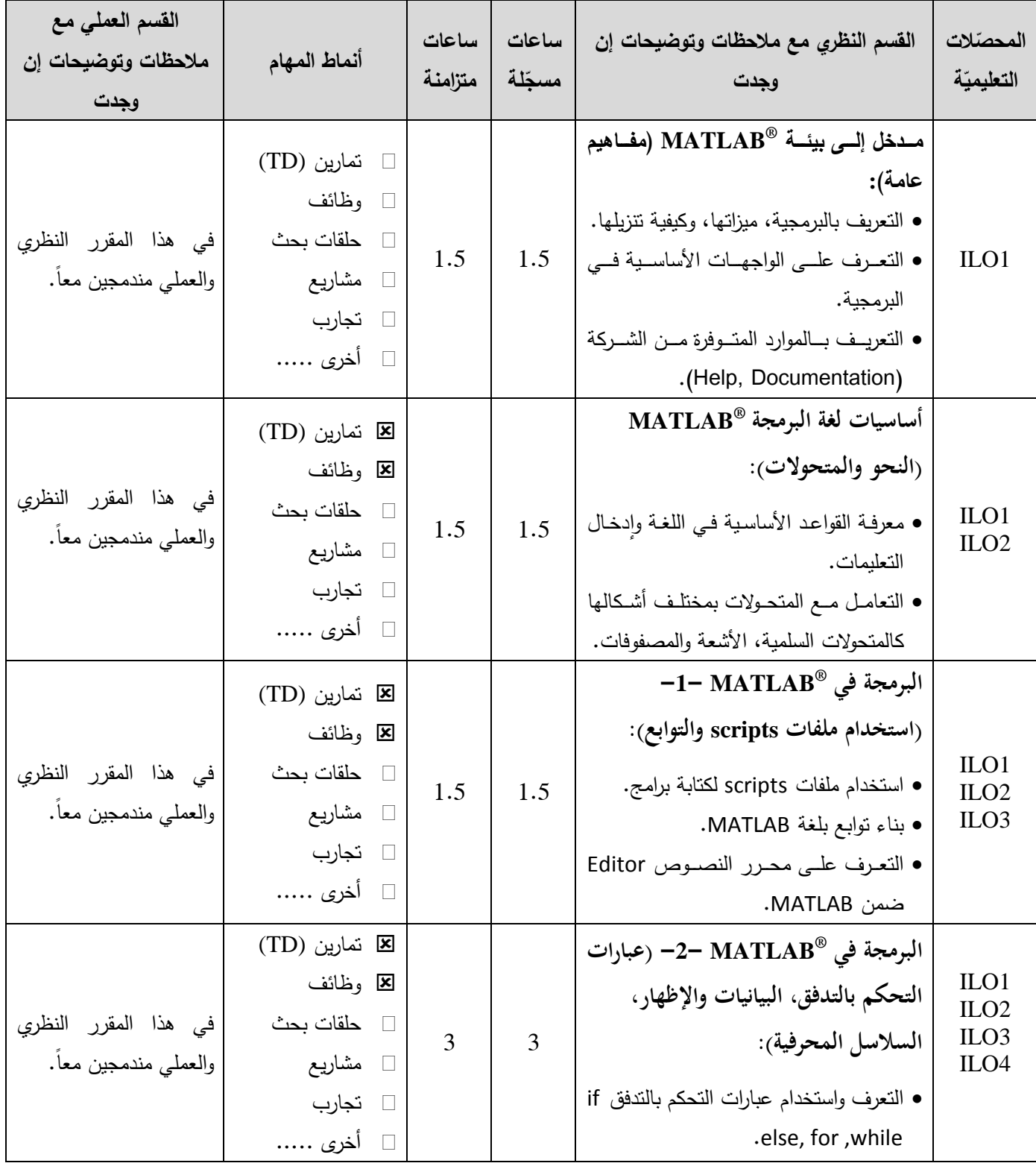

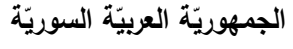

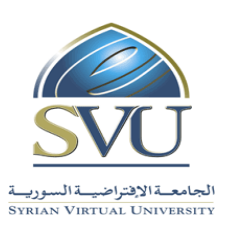

**Syrian Arab Republic** 

**Ministry of Higher Education العـالـــــــــي التعـميــم وزارة**

**Syrian Virtual University** 

• إنشـاء رسـوم وأشكال بيانيـة توضـح النتـائج كالأشكال ثنائية وثلاثية الأبعاد ,Plots .Mesh العمل مع السالسل المحر ية Strings. ILO1 ILO2 ILO4 ILO6 ILO7 **تمثيل المعطيات )استيراد وتصدير المعطيات، التعامل مع الصور والملفات**  الصوتية، مقدمة عن الأدوات): ه التعامــل مـــع الملفــات، اســتيراد وتصـــدير المعطيات. التعامررررل مرررررع الصررررور والممفررررات الصرررروتية وإجراء بعض التعديلات عليها. التعريف باألدوات المتو رة ضمن البرمجية.  $1.5$  1.5 (TD) تمارين وظائف حمقات بحث م اريع تجارب أخرى ..... ي ىذا المقرر النظري والعملي مندمجين معاً. ILO1 ILO2 ILO3 ILO4 **R تمارين رياضية باستخدام MATLAB )جبر خطي، حل جملة معادالت، اشتقاق، تكامل، تحويالت، كثيرات حدود(:** • تقديم مجموعة واسعة من التمارين تشمل المواضيع الرياضية السابقة. 3 3 (TD) تمارين وظائف حمقات بحث م اريع تجارب أخرى ..... ي ىذا المقرر النظري والعممي مندمجين معا.ً ILO1 ILO3 ILO5 **R المحاكاة باستخدام Simulink :** التعرف عمى قسم Simulink ® وميزاتو. محاكاة بعض النظم البسيطة. محاكاة نظام اتصاكت. 3 3 (TD) تمارين وظائف حمقات بحث م اريع تجارب أخرى ..... ي ىذا المقرر النظري والعملي مندمجين معاً.

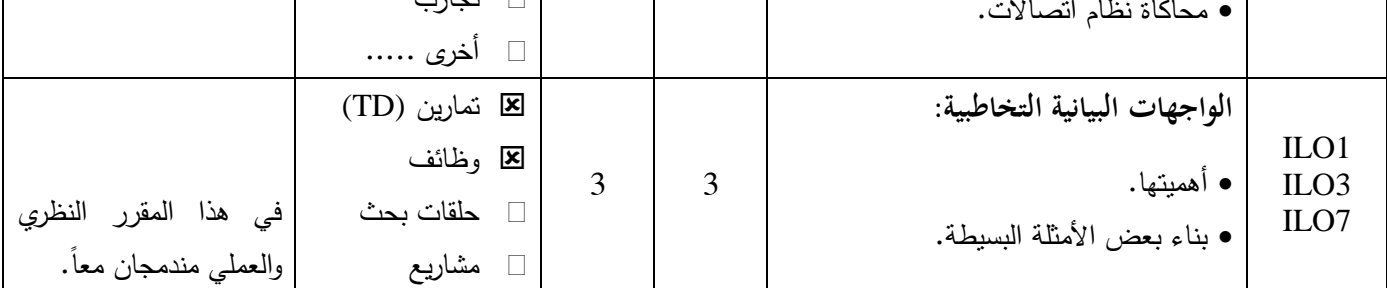

ا<mark>لجامعة الافتراضيّة السوريّة</mark>

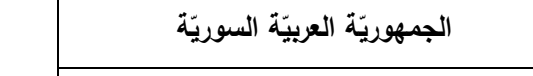

ا<mark>لجامعة الافتراضيّة السوريّة</mark>

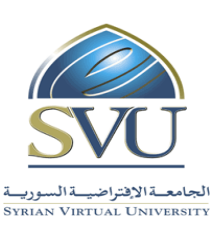

## **Syrian Arab Republic**

**Ministry of Higher Education العـالـــــــــي التعـميــم وزارة**

**Syrian Virtual University** 

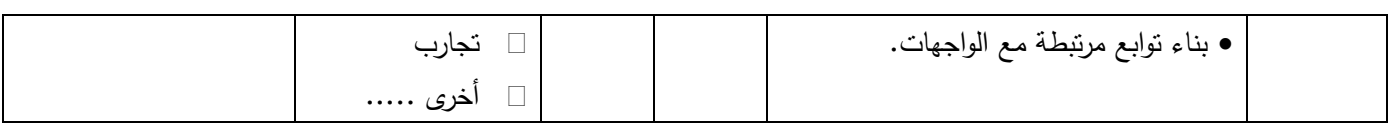

### **-5 معايير التقويم:**

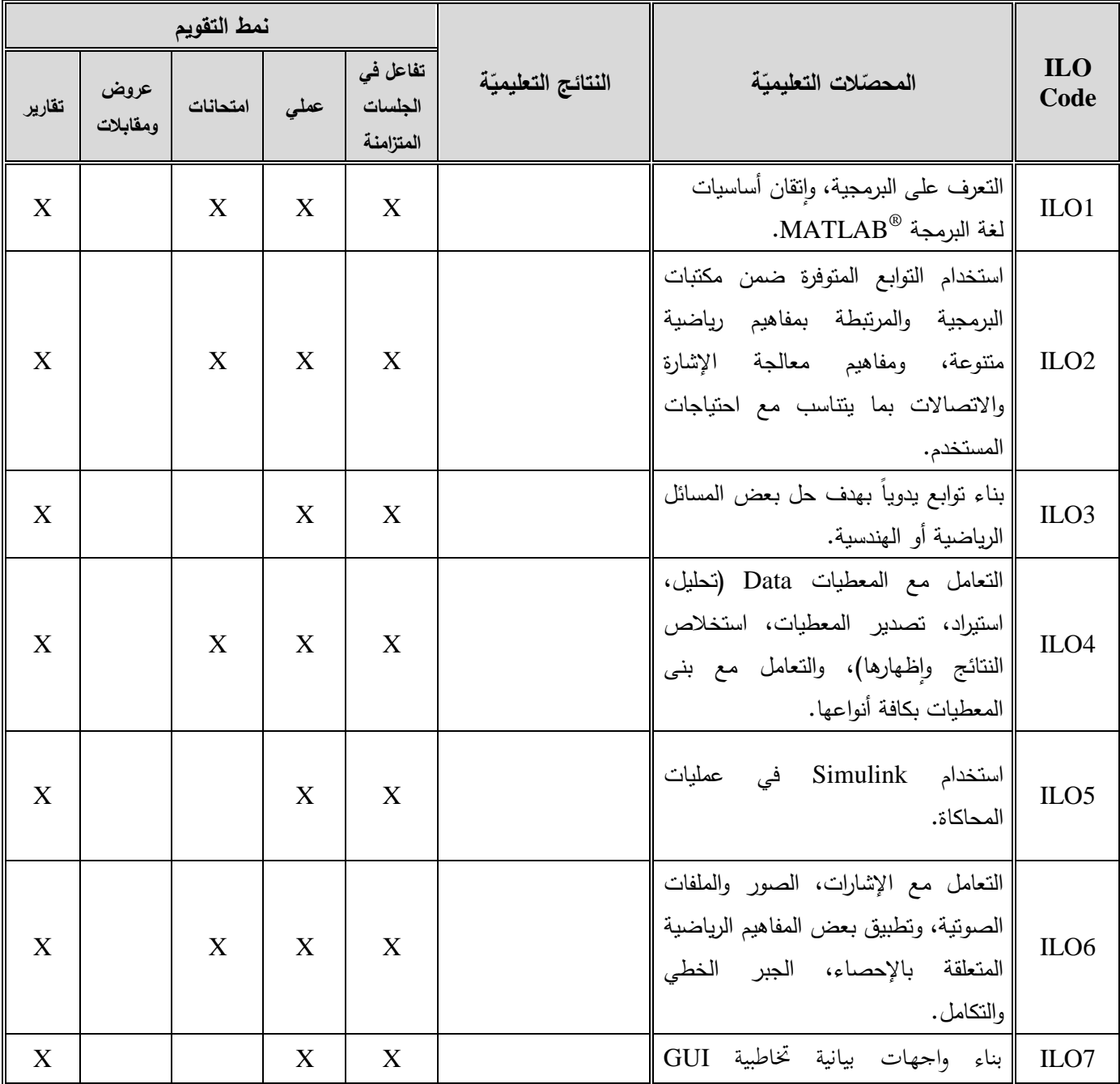

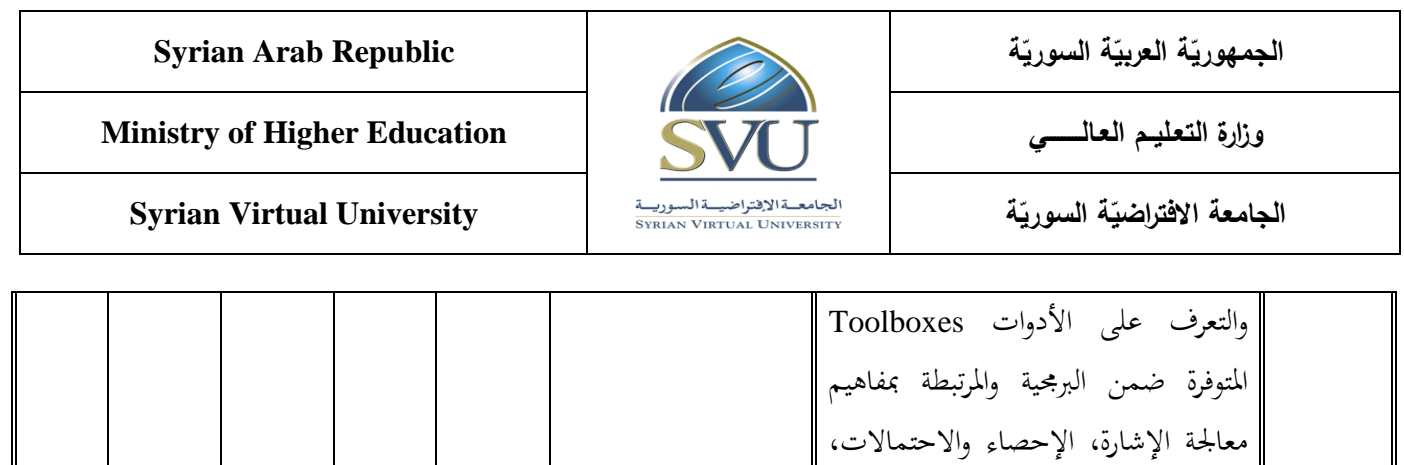

**-6 أدوات وملتبرات القسم العممي:**

الاتصالات الرقمية والتمثيلية.

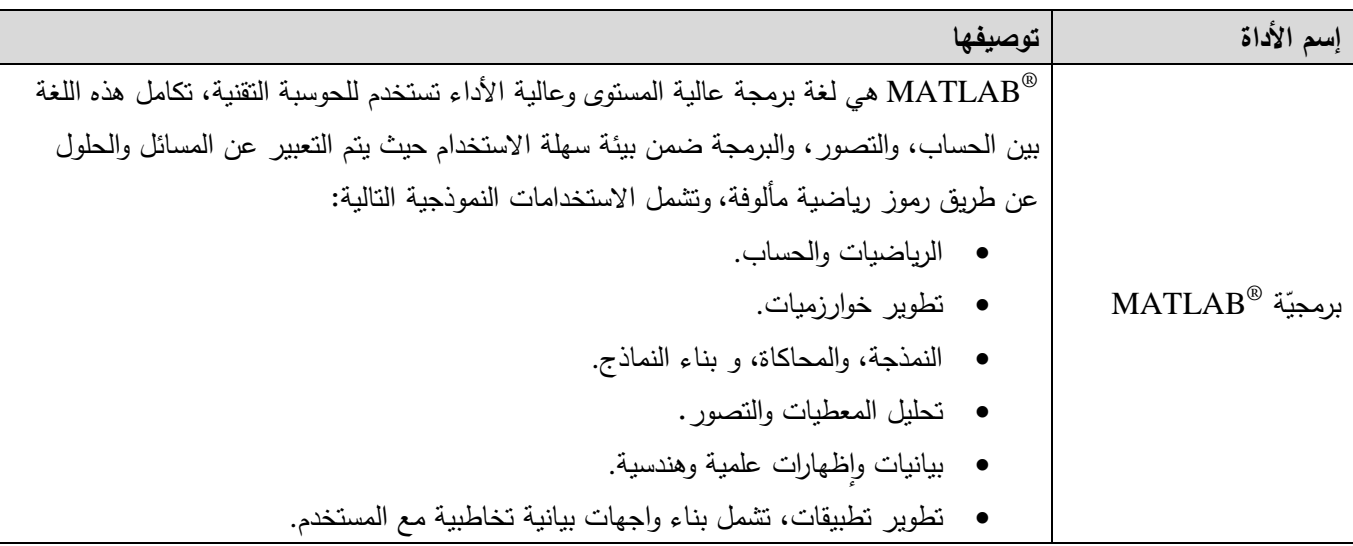

#### **-7 المراجع األساسية:**

- 1- "Documentation and Help available from MathWorks® on official website [www.mathworks.com](http://www.mathworks.com/) ", link for all Documentation [http://www.mathworks.com/help/index.html.](http://www.mathworks.com/help/index.html)
- 2- Tutorial on MATLAB® [http://www.tutorialspoint.com/matlab/index.htm,](http://www.tutorialspoint.com/matlab/index.htm) available PDF Format.

#### **-8 المراجع اإلضافية:**

- 1- "Introduction to Programming in MATLAB<sup>®</sup>", MIT Open Course, by Danilo Scepanovic, January 2010.
- 2- "Essential MATLAB<sup>®</sup> for Engineers and Scientists", by Brian D. Hahn, Daniel T. Valentine, published by ELSEVIER, Third edition 2007.
- <sup>3</sup>- "Practical MATLAB<sup>®</sup> Basics for Engineers", by Misza Kalechman, published by CRC Press, 2009